### BHAKTA KAVI NARSINH MEHTA UNIVERSITY, JUNAGADH

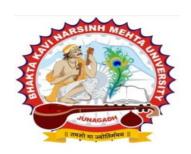

# FACULTY OF COMMERCE SYLLABUS FOR B. COM. [CBCS PROGRAMME]

(BASED ON UGC-CBCS-2015 GUIDELINES)

**SEMESTER-3** 

(FOR REGULAR CANDIDATES)

**Effective from JUNE - 2019** 

#### **BKNM UNIVERSITY**

GOVT.POLYTECHNIC CAMPUS, BILKHA ROAD, KHADIYA JUNAGADH-362263.

Website: www.bknmu.edu.in

| Sr. No. | Type     | Name of the Subject             | Pg. No. |
|---------|----------|---------------------------------|---------|
| 1       | Core     | English Language - 3            | 4       |
| 2       | Core     | Macro Economics                 | 8       |
| 3       | Core     | Corporate Accounting - 1        | 10      |
| 4       | Core     | Cost Accounting - 1             | 12      |
| 5       | Core     | Income Tax Law and Practice - 1 | 15      |
| 6       | Core     | Business Communication - 1      | 17      |
| 7       | Elective | Accounting - 3                  | 19      |
|         |          | Business Management - 3         | 21      |
|         |          | Banking & Finance - 3           | 24      |
|         |          | Computer Science - 3            | 26      |
|         |          | Advance Statistics - 3          | 28      |
|         |          | Co-operation - 3                | 30      |

### B.COM. SEMESTER - 3 1 Core English Language - 3

Name of the Course: Foundation Course in English (III)

Course credit: **03** 

Teaching Hours: 45 (Hours)

Total marks: 100

| Teaching Scheme |               | Examination Scheme |          |       |
|-----------------|---------------|--------------------|----------|-------|
| Credit          | Semester Work | Internal           | External | Total |
|                 | Load          |                    |          |       |
| 03              | 45 Periods    | 30                 | 70       | 100   |

#### **Objectives:**

- To initiate the students into learning of English language in interactive, learner friendly manner
- To expose the students to key concepts of different grammatical forms as well as various aspects of language
- To acquire proficiency in English by developing their writing, reading and communicative skills
- To make the students aware about the Indian culture and civilization through prescribed text.
- text.

| Unit | Content                                                        | No. of Lectures |
|------|----------------------------------------------------------------|-----------------|
|      | Grammar:                                                       |                 |
|      | Degrees of Comparison                                          |                 |
| 1    | Synonyms and Antonyms (Text based)                             | 13              |
|      | • Affixes                                                      |                 |
|      | Phrasel Verbs (list included)                                  |                 |
|      | Composition:                                                   |                 |
| 2    | Official Letter                                                | 13              |
|      | Comprehension                                                  |                 |
| 3    | Text : Colours of Life-A text for College Students (Section-I) | 19              |
|      | Total Lectures                                                 | 45              |

<u>Text: Colours of Life- A text for College Students</u> (Section-One) Board of Editors, McMillan (Titles: Prose: 1. The Happy Prince by Oscar Wilde, 2. I am Hungry by Richard Wright, 3. Letter to John D Johnston, 4. My Grandmother by Khushwant Singh, 5. My Greatest Olympic Prize by Jesse Owens.)

**External Examination Paper Style** 

| <b>Question No.</b> | Details                                              | Options | Marks |
|---------------------|------------------------------------------------------|---------|-------|
| 1 A                 | Degrees of Comparison                                | 5/7     | 05    |
| 1 B                 | Synonyms and Antonyms (Objective Types of Questions) | 5/7     | 05    |
| 1 C                 | Affixes (Objective Types of Questions)               | 5/7     | 05    |
| 1 D                 | Phrasal Verbs                                        | 5/7     | 05    |
| 2 A                 | Official Letter                                      | 1/2     | 10    |
| 2 B                 | Comprehension                                        | 1/1     | 10    |
| 3 A                 | Answer in one line each (Text)                       | 6/8     | 06    |
| 3 B                 | Short answer questions (Text)                        | 3/5     | 09    |
| 4                   | Short Notes / Long questions                         | 2/4     | 15    |

#### **Recommended Reading:**

- Murphy's English Grammar. Cambridge University Press.
- Thomson and Martinet. *A Practical English Grammar*, (4<sup>th</sup> edition). Oxford University Press.
- Redman, Stuart. 1997, English Vocabulary in Use: Pre-intermediate and Intermediate. Cambridge University Press.
- Jones Daniel. English Pronouncing Dictionary, Cambridge University Press.

#### **Phrases and Meanings with Examples**

1. <u>Back out</u>- withdraw from a commitment (ફરી જવું)

**Example:** If you back out, we will never come with you.

2. Bear with- be patient or tolerant) સફનશીલતા રાખવી

**Example:** Students should bear with their classmates,

3. <u>Blow over</u>- disappear gradually) વિખેરાવું(

**Example:** The pain of your leg will blow over

4. Blow up- Explode) ફાટવું(

**Example:** The car blew up near the Petrol-pump.

5. Break out-Begin suddenly and sometimes violently) અચાનક ચાલુ થવું((

**Example:** He broke out shouting

6. Call in- Summon to enter) બીલાવવું(

**Example:** The nurse called in the next patient

7. Call on- pay a visit to somebody(મુલાકાત લેવી)

Example: He's planning to call on Katherine today

8. Cary away- take away) બચાવી લેવું(

**Example:** I was carried away from the dangerous site.

9. Carry on- keep continue action) પ્રવૃત્તિ ચાલુ રાખવી(

**Example:** Everyone should carry on their exercise in the morning.

10. <u>Cast aside</u>- throw or feel free) મુક્ત રહેવું(

**Example:** Please cast aside your all worries.

11. Come across- meet or find by chance(પસાર થવું)

**Example:** We came across the city.

12. Drop in- call informally) અનોઉપચારિક બોલાવવું

**Example:** My friend dropped in me suddenly on Sunday.

13. <u>Drop off</u>- fall a sleep) ਮੂઇ **જવું**(

**Example:** Many students drop off in the class.

14. Drop out- abandon or leave(මාsි ද් ්)

**Example:** Drop out ratio in engineering field is larger this year.

15. Fall back - move or turn back(ਪਿਲ੍ਹੇ \$੨ਰ੍ਹਂ)

**Example:** The rival fell back into a defensive position.

16. Fall in- break down, collapse) ભાંગી પડવું

**Example:** Building fell in during the earthquake.

17. Fall out- come off, follow) ਪsqं(ਅ੨qਂ,

Example: My grandfather's hair fell out.

18. Fall through- fail) પડી ભાંગવું(

**Example:** The project fell through due to money crisis.

19. Fall to- become the duty or responsibility of (જવાબદારી બનવી)

**Example:** It fell to me to complete the assignment before deadline.

20. Fall under- to be influenced or affected by (પ્રભાવિત થવું)

**Example:** He has fallen under suspicion.

21. Get at- bother, worry) ચિંતિત રફેવું(

**Example:** She got at about her final exam.

22. Get on- perform or make progress in a specified way(યઢવું ,વધવું)

**Example:** How are you getting on?

23. Get into- enter, come in) પ્રવેશ કરવો(

**Example:** The bus got into the area of University.

24. Get through- to reach a destination (મંજિલ સુધી પહોંચવું)

**Example:** I finally got through this homework assignment.

25. Go out- get out, leave) બફાર જવં(

**Example:** Everyone should go out of their routine life for change.

26. <u>Go off</u>- Run away) **ભાગી જવું(નાસી જવું**,

**Example:** Thief has just gone off after noticing public.

27. <u>Keep away</u>- prevent) રીકવું(

**Example:** Keep away this medicine from children.

28. Keep on- continue) સતત યાલુ રાખવું(

**Example:** Leader ordered workers to keep on working till late night.

29. Keep up- maintain, preserve) સાયવવું(

**Example:** One should keep up their efforts to get success.

30. Knock down- reduce) ધਟੀડવું(

**Example:** This year, salary of Private company employees may knock down.

31. Lay in- keep) રાખવું(

**Example:** Books should be laid in properly on shelves.

32. Look for- search for) શોધવું(

**Example:** I am looking for my old friend in the party.

33. Look forward to- wait, see) રાફ જોવી(મળવાની ઈચ્છા રાખવી,

**Example:** Applicant is looking forward to receive offer letter.

34. Look into- check out, investigate) તપાસ કરવી(

**Example:** Scientists look into this subject for better result.

35. Play upon- act, play) રમવું(રમત કરવી,

Example: "Don't play upon feelings of farmers." Said Strike leader

36. Put up with- bear) સફન કરવું(

**Example:** How can we put up with rude person?

37. Run off – leave, abandon) છોડી દેવું(

**Example:** Husband cannot run off his wife in critical time.

38. Stand by- hold, wait) રાફ જોવી(

**Example:** Please stand by here.

39. <u>Set out</u>- begin, commence) યાલુ થવું(

**Example:** Time-table for IPL is set out.

40. Set up- arrange, start) ચાલુ કરવું(

**Example:** Library is set up for public.

### B.COM. SEMESTER - 3 2 Core Macro economics

Name of the Course: Macro Economics

Course credit: **03** 

Teaching Hours: 45 (Hours)

Total marks: **100** 

#### **Objectives:**

This Course aims at making students aware of functioning of monetary theories, prevailing banking system in India and macro level stability.

| Unit | Content                                                                                                    | No. of<br>Lectures |
|------|----------------------------------------------------------------------------------------------------|--------------------|
| 1    | MONEY  - Meaning, Definitions and Functions of money - Different Component of money - Meaning of each component and its changing relating significance                                                                                                    | 13                 |
|      | <ul> <li>QUANTITY THEORY OF MONEY (THEORIES OF VALUE OF MONEY)</li> <li>Definitions and clarification of quantity theory of money.</li> <li>Assumptions – conditions.</li> <li>Characteristics of quantity theory of money.</li> <li>Clarification of quantity theory of money with the help of Equation.</li> <li>(1) Fisher's Equation.</li> <li>(2) Cambridge Equation</li> </ul>                                      |                    |
| 2    | <ul> <li>INDIAN BANKING SYSTEM: <ul> <li>Definitions of banks and types of banks</li> <li>Commercial banks; Meaning, Definitions and Functions(traditional and nontraditional Functions)</li> <li>Credit creation process of banks</li> <li>Reserve Bank of India (R.B.I.)</li> </ul> </li> <li>Functions of R.B.I., Instruments of credit control by R.B.I.(A)</li> <li>Reporate (B) Reverse Reporate (C) SLR</li> </ul> | 12                 |
| 3    | KEYNESIAN THEORY -1:  - Aggregate Demand meaning, determining factor of aggregate demand  - Consumption function Consumption expenditure, determining factor, Consumption function, Average propensity to consume and saving, Marginal propensity to consume to saving                                                                                                    | 10                 |
| 4    | KEYNESIAN THEORY -2:  - Marginal efficiency of capital                                                                                                    | 10                 |

| <ul> <li>Meaning, Factors affecting to Marginal efficiency of capital, Relationship between Marginal efficiency of capital and rate of interest.</li> <li>Employment theory</li> <li>Concept of Multiplier</li> <li>Employment theory of Keynes</li> </ul> |    |
|----------------------------------------------------------------------------------------------------|----|
| Total Lectures                                                                                                    | 45 |

Set University examination question paper for regular candidates as per the following instruction:

|         | UNIVERSITY EXAMINATION (Que. No. 1 to 4 are compulsory for regular students candidates) |       |  |  |
|---------|-----------------------------------------------------------------------------------------|-------|--|--|
| Sr. No. | Particulars                                                                             | Marks |  |  |
| 1       | QUESTION - 1 (From Unit 1) (OR) QUESTION - 1 (From Unit 1)                              | 20    |  |  |
| 2       | QUESTION - 2 (From Unit 2) (OR) QUESTION - 2 (From Unit 2)                              | 20    |  |  |
| 3       | QUESTION - 3 (From Unit 3) (OR) QUESTION - 3 (From Unit 3)                              | 15    |  |  |
| 4       | QUESTION - 4 (From Unit 4) (OR) QUESTION - 4 (From Unit 4)                              | 15    |  |  |
|         | Total Marks for Regular Students                                                        | 70    |  |  |

#### **Reference Books:**

- 1. An Outline of Money G. Crowther
- 2. Money D. H. Robertson
- 3. Economics of Money and Banking G. N. Halm
- 4. Economics F. Benham
- 5. Modern Banking R. S. Sayers
- 6. Central Banking De Cocke
- 7. The Economics of Money and Banking Chandler
- 8. Monetary Theory M. C. Vaish
- 9. Money Market Operations in India Sengupta&Agarwal
- 10. Monetary Planning in India S. B. Gupta
- 11. Reserve Bank of India: Functions and Working
- 12. Indian Financial System H. R. Machhirajo
- 13. Indian Financial Policy S. S. Tarapor
- 14. Financial Markets Robinson&Rightsman

Note: Latest edition of the reference books should be used.

## B.COM. SEMESTER - 3 Core Corporate Accounting - 1

Name of the Course: Corporate Accounting - 1

Course credit: **03** 

Teaching Hours: 45 (Hours)

Total marks: 100

#### **Objectives:**

To provide basic knowledge & skills to the students about Corporate Accounting principles and practices

| Unit | Content                                                                                       | No. of<br>Lectures |
|------|-----------------------------------------------------------------------------------------------|--------------------|
| 1    | FINAL ACCOUNTS OF COMPANY:                                                                    | 12                 |
|      | [As per New Provisions of Companies Act-2013]                                                 |                    |
|      | - Introduction - Meaning -Legal framework-<br>Companies Act-2013                              |                    |
|      | <ul> <li>Various schedules for Financial Statements as per<br/>Companies Act-2013</li> </ul>  |                    |
|      | <ul> <li>Accounting adjustments relating to Final accounts of company</li> </ul>              |                    |
|      | - Depreciation-Provisions for taxation-Allocations and Dividends                              |                    |
|      | - Practical Questions (Vertical)                                                              |                    |
| 2    | REDEMPTION OF REDEEMABLE PREFERENCE SHARES:                                                   | 11                 |
|      | <ul> <li>Introduction–Meaning-exception to rule, can't purchase its' own shares</li> </ul>    |                    |
|      | - Provisions of Companies Act-2013 for redemption                                             |                    |
|      | of preference shares                                                                          |                    |
|      | Section 55, 63, 69 Capital Redemption<br>Reserve, Bonus Share etc.                            |                    |
|      | - Accounting treatment : Journal ledger entries and                                           |                    |
|      | Vertical Balance sheet                                                                        |                    |
|      | - Practical Questions                                                                         |                    |
| 3    | CAPITAL REDUCTIONS [INTERNAL RECONSTRUCTION]:                                                 | 11                 |
|      | - Introduction and Meaning and Methods of Capital                                             |                    |
|      | Reduction                                                                                     |                    |
|      | - Difference between Internal and External                                                    |                    |
|      | Reconstruction  Accounting Entries : Capital Peduction A/C and                                |                    |
|      | <ul> <li>Accounting Entries : Capital Reduction A/C and<br/>Vertical Balance sheet</li> </ul> |                    |
|      | - Surrender of Shares                                                                         |                    |
|      | - Practical Questions                                                                         |                    |

| 4 | VOLUNTARY LIQUIDATION OF COMPANY:         | 11 |
|---|-------------------------------------------|----|
|   | - Introduction-Meaning                    |    |
|   | - modes of winding up                     |    |
|   | - Legal guideline of Company Act-2013     |    |
|   | - Disbursement of liquidator              |    |
|   | - Liquidator's Final Statement of Account |    |
|   | - Allocation of Capital Deficiency        |    |
|   | Practical Questions                       |    |
|   |                                           |    |
|   | Total Lectures                            | 45 |

Set University examination question paper for regular candidates as per the following instruction:

|         | UNIVERSITY EXAMINATION (Que. No. 1 to 4 are compulsory for regular students candidates) |       |  |  |
|---------|-----------------------------------------------------------------------------------------|-------|--|--|
| Sr. No. | Particulars                                                                             | Marks |  |  |
| 1       | PRACTICAL QUE - 1 (From Unit 1) (OR) PRACTICAL QUE - 1 (From Unit 1)                    | 20    |  |  |
| 2       | PRACTICAL QUE - 2 (From Unit 2) (OR) PRACTICAL QUE - 2 (From Unit 2)                    | 20    |  |  |
| 3       | PRACTICAL QUE - 3 (From Unit 3) (OR) PRACTICAL QUE - 3 (From Unit 3)                    | 15    |  |  |
| 4       | PRACTICAL QUE - 4 (From Unit 4) (OR) THEORY QUE - 4 (From Unit 4)                       | 15    |  |  |
|         | Total Marks for Regular Students                                                        | 70    |  |  |

#### **Suggested Readings and Reference Books:**

- 1. Amitabha Mukherjee and Mohammed Hanif; Modern Accounting
- 2. Ashok Sehagal Deepak Sehagal; Advanced Accounting (Taxmann Allied Services-Delhi)
- 3. Dr. R.K. Sharma and Dr. R.S. Popli; Accountancy (Self Tutor),
- 4. Dr.B.M.Agrawal and Dr. M.P. Gupta; Advanced Accounting,
- 5. M.C.Shukla and T.S.Grewal; Advanced Accounts, (Sultan Chand & Sons, Delhi)
- 6. Narayan Swamy; Financial Accounting, (Prentice Hall India, New Delhi)
- 7. Negis R. F; Financial Accounting: (Tata McGraw Hill, New Delhi)
- 8. P. C. Tulsian Financial Accounting: (Tata McGraw Hill, New Delhi)
- 9. R. L. Gupta &M. Radhaswamy; Company Accounts: (Sultan Chand & Sons-New Delhi)
- 10. R.S.N. Pillai, Bhagawathi, S.Uma; Practical Accounting: (S. Chand & Co. New Delhi)
- 11. S. Daver; Accounting Standards: (Taxmann Allied Services,(P) Ltd; New Delhi)
- 12. S. N. Maheshwari; Corporate Accounting: (Vikas Pulishing house Pvt. Ltd. New Delhi)
- 13. S.P. Jain &K. L. Narang; Company Accounts: (Kalyani Publishers, New Delhi)
- 14. Sanjeev Singhal; Accounting Standards: (Bharat Law House Pvt. Ltd; New Delhi)
- 15. Shukla M.C. & T.S.Grawal; Advanced Accountancy: (Sultan Chand &sons, New Delhi)

#### Note: Latest edition of the reference books should be used.

## B.COM. SEMESTER - 3 4 Core Cost Accounting - 1

Name of the Course: **Cost Accounting - 1** 

Course credit: **03** 

Teaching Hours: 45 (Hours)

Total marks: 100

#### **Objectives:**

To familiar the students about Cost Accounting concepts, principles and their practical Application in the Decision-Making

| Unit | Content                                                                          | No. of<br>Lectures |
|------|----------------------------------------------------------------------------------|--------------------|
| 1    | (A) COST ACCOUNTING BRIEF CONCEPT                                                | 03                 |
|      | - Introduction to Cost Accounting [Brief concept only]                           |                    |
|      | - Cost Elements : Meaning and Classification                                     |                    |
|      | (B) MATERIAL COST:                                                               | 09                 |
|      | - Material : Introduction, Meaning and Types                                     |                    |
|      | - Material Control Techniques: Objectives and Importance                         |                    |
|      | - Process of Material (Accounting and Control of Material Cost)                  |                    |
|      | Purchase of Materials                                                            |                    |
|      | Receipt and Inspection of Goods                                                  |                    |
|      | <ul><li>Store-Keeping (Including Practical Questions Relating to</li></ul>       |                    |
|      | <ul><li>Calculate Levels of Material and Inventory<br/>Turnover Ratio)</li></ul> |                    |
|      | Issue of Material (Excluding Practical                                           |                    |
|      | Questions of Pricing of Issues and                                               |                    |
|      | preparing of stock statements)                                                   |                    |
|      | - Practical Questions                                                            |                    |
| 2    | LABOUR COST:                                                                     | 10                 |
|      | - Introduction-meaning and Classification of Labour                              |                    |
|      | - Time Recording and Time Keeping                                                |                    |
|      | - Concept and Treatment of Idle Time-Over Time And                               |                    |
|      | Fringe Benefits                                                                  |                    |
|      | - Principles of determining Wage Rate-Computation                                |                    |

|   | of Labour Cost                                                                                       |    |
|---|----------------------------------------------------------------------------------------------------|----|
|   | - Labour Turnover                                                                                    |    |
|   | - Wage Systems (Accounting and Control of Labour                                                     |    |
|   | Cost)                                                                                                |    |
|   | Essentials of Wage System                                                                            |    |
|   | Traditional Wage Systems                                                                             |    |
|   | Progressive - Incentive Wage Systems                                                                 |    |
|   | - Practical Questions                                                                                |    |
| 3 | OVERHEADS:                                                                                           | 11 |
|   | - Introduction-General Principles for overheads                                                      |    |
|   | - Classification of Overheads:                                                                       |    |
|   | 1) Functional 2) Element wise and 3)                                                                 |    |
|   | Behaviour wise                                                                                       |    |
|   | - Absorption [Recovery] of overheads ( <b>Including</b>                                              |    |
|   | Practical Questions)                                                                                 |    |
|   | Apportionment of Overheads over Various<br>Departments                                               |    |
|   | Re-Apportionment of Service Department<br>Cost to Production Departments                             |    |
|   | <ul> <li>Allocation of overheads (Excluding Practical<br/>Questions of Machine Hour Rate)</li> </ul> |    |
|   | Over-Absorption and Under-Absorption of                                                              |    |
|   | Overheads                                                                                            |    |
| A | - Practical Questions                                                                                | 40 |
| 4 | PROCESS COSTING:  Introduction Manning and Factures of Process                                       | 12 |
|   | <ul> <li>Introduction- Meaning and Features of Process</li> <li>Costing</li> </ul>                   |    |
|   | - Process Loss and Wastage-Joint-Products and By-                                                    |    |
|   | Products                                                                                             |    |
|   | Practical Questions                                                                                  |    |
|   | Total Lectures                                                                                       | 45 |

Set University examination question paper for regular candidates as per the following instruction:

|         | UNIVERSITY EXAMINATION (Que. No. 1 to 4 are compulsory for regular students candidates) |       |  |  |
|---------|-----------------------------------------------------------------------------------------|-------|--|--|
| Sr. No. | Particulars                                                                             | Marks |  |  |
| 1       | PRACTICAL QUE - 1 (From Unit 4) (OR) PRACTICAL QUE - 1 (From Unit 4)                    | 20    |  |  |
| 2       | PRACTICAL QUE - 2 (From Unit 3) (OR) PRACTICAL QUE - 2 (From Unit 3)                    | 20    |  |  |
| 3       | PRACTICAL QUE - 3 (From Unit 2) (OR) THEORY QUE - 3 (From Unit 2)                       | 15    |  |  |
| 4       | PRACTICAL QUE - 4 (From Unit 1) (OR) THEORY QUE - 4 (From Unit 1)                       | 15    |  |  |
|         | Total Marks for Regular Students                                                        | 70    |  |  |

#### **Suggested Reading and Reference Books:**

- 1. Cost Accounting Principles and Practice, by Arora, M.N. Vikas Publishing House, New Delhi
- 2. Cost Accounting by Rajiv Goel, International Book House
- 3. Cost Accounting by S.P. Iyenger (S. Chand & Sons)
- 4. Cost Accounting Singh, Surender, Scholar Tech Press, New Delhi.
- 5. Cost Accounting, by Jawahar Lal, McGraw Hill Education
- 6. Cost Accounting: A Managerial Emphasis, by Charles T. Horngren, Srikant M. Datar, Madhav V. Rajan, Pearson Education.
- 7. Cost Accounting: Principles and Practice by Nigam, B.M. Lall and I.C. Jain, PHI Learning
- 8. Cost Accounting: Theory and Problems, Maheshwari, S.N. and S.N. Mittal. Shri Mahavir Book Depot, New Delhi
- 9. Costing-Methods and Techniques, by S.P. Jain & K.L. Narang (Kalyani Publishers)
- 10. Fundamentals of Cost Accounting H.V. Jhamb, Ane Books Pvt. Ltd
- 11. Practical Costing by Khanna, Pandey, Ahuja, Arora (S. Chand & Sons)
- 12. Practical Costing by P.C. Tulsian (Vikas Publishing House Pvt. Ltd)
- 13. Theory and Problems in Cost Accounting by M.Y. Khan, P.K. Jain (Tata McGraw Hill Pub.)

Note: Latest edition of the reference books should be used.

|   | B.COM. SEMESTER – 3 |                                 |  |
|---|---------------------|---------------------------------|--|
| 5 | Core                | Income Tax Law and Practice - 1 |  |

Name of the Course: Income Tax Law and Practice - 1

Course credit: **03** 

Teaching Hours: 45 (Hours)

Total marks: 100

#### **Objectives:**

To provide basic knowledge and equip students with application of principles and provisions of Income-tax Act, 1961 and the relevant Rules

| TT   | Combount                                                                                                    | No. of   |
|------|----------------------------------------------------------------------------------------------------|----------|
| Unit | Content                                                                                                    | Lectures |
| 1    | INTRODUCTION TO INCOME TAX ACT 1961 AND BASIC CONCEPTS: Basic Concept of Direct Tax and Indirect Tax - Introduction to Income Tax Act - Basic concepts of:                  | 12       |
| 2    | INCOME TAX COMPUTATION UNDER THE HEADS-SALARY:  - Introduction - Income under the head "Salary" Computation of income tax under the head of salary                          | 11       |
| 3    | INCOME TAX COMPUTATION UNDER THE HEADS-HOUSE PROPERTY:  - Introduction - Income under the head "House Property"  Computation of income tax under the head of House Property | 12       |

| 4 | INCOME TAX COMPUTATION UNDER THE HEAD-<br>BUSINESS ORPROFESSION:                      | 11 |
|---|---------------------------------------------------------------------------------------|----|
|   | <ul><li>Introduction</li><li>Income under the head "Business or Profession"</li></ul> |    |
|   | Computation of income under the head of Business or<br>Profession                     |    |
|   | Total Lectures                                                                        | 45 |

Set University examination question paper for regular candidates as per the following instruction:

|         | UNIVERSITY EXAMINATION (Que. No. 1 to 4 are compulsory for regular students candidates) |       |  |  |
|---------|-----------------------------------------------------------------------------------------|-------|--|--|
| Sr. No. | Particulars                                                                             | Marks |  |  |
| 1       | PRACTICAL QUE - 1 (From Unit 4) (OR) PRACTICAL QUE - 1 (From Unit 4)                    | 20    |  |  |
| 2       | PRACTICAL QUE - 2 (From Unit 2) (OR) PRACTICAL QUE - 2 (From Unit 2)                    | 20    |  |  |
| 3       | QUESTION - 3 (From Unit 3) (OR) QUESTION - 3 (From Unit 3)                              | 15    |  |  |
| 4       | PRACTICAL QUESTION - 4 (From Unit 1) (OR) THEORY QUESTION - 4 (From Unit 1)             | 15    |  |  |
|         | Total Marks for Regular Students                                                        | 70    |  |  |

#### **Suggested Readings and Reference Books:**

- 1. Singhania, Vinod K. and Monica Singhania: Students' Guide to Income Tax University Edition, Taxmann Publications Pvt. Ltd., New Delhi.
- 2. Ahuja, Girish and Ravi Gupta : Systematic Approach to Income Tax Bharat, Law House, Delhi
- 3. V.K.Singhaniya & Monica Singhaniya Publication-Taxmann
- 4. Journals- 'Income Tax Reports' Company Law Institute of India Pvt. Ltd. Chennai
- 5. Journals- 'Taxman' Taxman Allied Services Pvt. Ltd., New Delhi
- 6. Journals- 'Current Tax Reporter' Jodhpur
- 7. Taxation. T.N. Manoharan & G.R. Hari, Snowwhite publications

Note: Latest edition of text books and Software may be used.

### B.COM. SEMESTER – 3

6 Core Business Communication - 1

Name of the Course: **Business Communication - 1** 

Course credit: **03** 

Teaching Hours: 45 (Hours)

Total marks: 100

#### **Objectives:**

• To make the students aware about business communication

- To initiate the students into learning of English language in interactive, learner friendly manner
- To expose the students to key concepts of different grammatical forms as well as various aspects of language
- To acquire proficiency in English by developing their writing, reading and communicative skills
- To make the students aware about the Indian culture and civilization through prescribed text.

| Unit | Content                                                      | No. of<br>Lectures |
|------|--------------------------------------------------------------|--------------------|
| 1    | Communication: Meaning and Explanation                       |                    |
|      | <ul> <li>Definition and meaning of Communication</li> </ul>  |                    |
|      | <ul> <li>Process of Communication</li> </ul>                 | 13                 |
|      | Barriers to Communication and steps to overcome              |                    |
| 2    | <b>Basic Forms of Communication</b>                          |                    |
|      | Verbal Communication                                         | 12                 |
|      | Non-Verbal Communication                                     |                    |
| 3    | Layout of a Business Letter                                  |                    |
|      | <ul> <li>Outward appearance of a business letter</li> </ul>  | 10                 |
|      | <ul> <li>Inward structure of a business letter</li> </ul>    |                    |
|      | <ul> <li>Essential qualities of a business letter</li> </ul> |                    |
| 4    | <b>Business Letters</b>                                      |                    |
|      | <ul> <li>Letters of Inquiries and Quotations</li> </ul>      | 10                 |
|      | <ul> <li>Letters of Orders and Executions</li> </ul>         |                    |
|      | Total Lectures                                               | 45                 |

**External Examination Paper Style** 

| <b>Question No.</b> | Question No. Details                     |     | Marks |
|---------------------|------------------------------------------|-----|-------|
| 1                   | Unit-1: Long questions-answers           | 1/2 | 15    |
| 2                   | Unit-2 : Short Notes                     | 2/4 | 20    |
| 3                   | Unit-3: Long questions-answers           | 1/2 | 15    |
| 4A                  | Unit-4: Letters of Inquiry and Quotation | 1/2 | 10    |
| 4 B                 | Unit-4: Letters of Order and Execution   | 1/2 | 10    |

#### **Recommended Reading:**

- *Communication Skills* by Meenakshi Raman and Sangeeta Sharma, Oxford University Press, 2009.
- *Technical Communication: Principles and Practice* by Meenakshi Raman and Sangeeta Sharma, Oxford University Press, 2009.
- Business Communication: Basic Concepts and Skills by J. P. Parikh et. al,; Orient BlackSwan.
- Business Communication by Rajesh Vishwanathan, Himalaya Publishers
- Business Communication and Report Writing by R. C. Sharma and Krishna Mohan, Tata McGraw-Hill Publishing Company Ltd, 2006.

### B.COM. SEMESTER - 3 7 Elective - 1 Accounting - 3

Name of the Course: Accounting - 3

Course credit: **03** 

Teaching Hours: 45 (Hours)

Total marks: 100

#### **Objectives:**

The objective of this paper is to help students to acquire conceptual knowledge of the Accounting and to impart skills for recording various kinds of business transactions.

| Unit | Content                                                                                   | No. of<br>Lectures |
|------|-------------------------------------------------------------------------------------------|--------------------|
| 1    | VALUATION OF GOODWILL:                                                                    | 11                 |
|      | - Introduction                                                                            |                    |
|      | - Meaning- Characteristics-Need of valuation                                              |                    |
|      | - Alertness for Factors leading to Goodwill and its'                                      |                    |
|      | valuation                                                                                 |                    |
|      | - Accounting treatment of goodwill                                                        |                    |
|      | - Methods for valuation of goodwill                                                       |                    |
|      | - Practical Questions                                                                     | 40                 |
| 2    | ACCOUNTS OF GENERAL INSURANCE COMPANY:                                                    | 12                 |
|      | - Introduction – Meaning-Types of Insurance                                               |                    |
|      | - IRDA and Insurance management [Including main                                           |                    |
|      | Accounting Provisions of Insurance Act- 1938, 1956, 1972, 1993 and amendments onwards and |                    |
|      | - Companies Act - 2013)                                                                   |                    |
|      | - Practical Questions                                                                     |                    |
|      | (Relating to prepare only Vertical Revenue                                                |                    |
|      | Statement-Scheduled Format)                                                               |                    |
|      | - Only Brief introduction of vertical format of                                           |                    |
|      | Profit & Loss Accounts And Vertical General                                               |                    |
|      | Balance sheet excluding practical problems                                                |                    |
| 3    | OPERATING COSTING OF ROAD TRANSPORTATION:                                                 | 11                 |
|      | - Introduction                                                                            |                    |
|      | - Meaning and Characteristics                                                             |                    |
|      | - Unit of operating cost                                                                  |                    |
|      | - Operating Costing of Transportation                                                     |                    |
|      | - Road Transportation unit cost                                                           |                    |
|      | - Statement of Operating Cost: Items and Pro-forma                                        |                    |
|      | - Practical Questions relating to Road Transportation                                     |                    |
| 4    | PROFIT PRIOR TO AND AFTER INCORPORATION OF                                                | 11                 |
|      | COMPANY:                                                                                  |                    |

| <ul> <li>Introduction</li> <li>Meaning –Legal requirements</li> <li>Time Ratio and Sales Ratio –calculation and explanation</li> <li>Basis of Allocation proportion–ratio for income and expenditure items to ascertain profit or loss prior to incorporation and after Incorporation.</li> <li>Practical Questions</li> </ul> Total Lectures |  |
|----------------------------------------------------------------------------------------------------|--|
|----------------------------------------------------------------------------------------------------|--|

Set University examination question paper as per the following instruction:

|         | UNIVERSITY EXAMINATION (Que. No. 1 to 4 are compulsory for regular students candidates) |       |  |  |
|---------|-----------------------------------------------------------------------------------------|-------|--|--|
| Sr. No. | Particulars                                                                             | Marks |  |  |
| 1       | PRACTICAL QUE - 1 (From Unit 4) (OR) PRACTICAL QUE - 1 (From Unit 4)                    | 20    |  |  |
| 2       | PRACTICAL QUE - 2 (From Unit 2) (OR) PRACTICAL QUE - 2 (From Unit 2)                    | 20    |  |  |
| 3       | PRACTICAL QUE - 3 (From Unit 1) (OR) PRACTICAL QUE - 3 (From Unit 1)                    | 15    |  |  |
| 4       | PRACTICAL QUE - 4 (From Unit 3) (OR) PRACTICAL QUE - 4 (From Unit 3)                    | 15    |  |  |
|         | Total Marks for Regular Students                                                        | 70    |  |  |

#### **Suggested Readings and Reference Books:**

- 1. Amitabha Mukherjee and Mohammed Hanif; Modern Accounting,
- 2. Ashok Sehagal Deepak Sehagal; Advanced Accounting (Taxmann Allied Services, Delhi
- 3. Cost Accounting by S.P. Iyenger (S. Chand & Sons)
- 4. Costing-Methods and Techniques, by S.P. Jain & K.L. Narang (Kalyani Publishers)
- 5. Dr. R.K. Sharma and Dr. R.S. Popli; Accountancy (Self Tutor),
- 6. Dr.B.M.Agrawal and Dr. M.P.Gupta; Advanced Accounting,
- 7. Gupta and Gupta; Principles and Practice of Accounting, (Sultan Chand & Sons, Delhi)
- 8. M.C.Shukla and T.S.Grewal; Advanced Accounts, (Sultan Chand & Sons, Delhi)
- 9. Narayan Swamy; Financial Accounting, (Prentice Hall India, New Delhi)
- 10. P.C. Tulsian; Financial Accounting, (Tata McGraw Hill Publishing Co., New Delhi)
- 11. Practical Costing by Khanna, Pandey, Ahuja, Arora (S. Chand & Sons)
- 12. Practical Costing by P.C. Tulsian (Vikas Publishing House Pvt. Ltd)
- 13. R.S.N Pillai, Bhagawathi, S.Uma; Practical Accounting (S. Chand & Co. New Delhi)
- 14. Robert N Anthony, David Hawkins, Kenneth A. Merchant, *Accounting: Text and Cases*. McGraw-Hill Education

| B.COM. SEMESTER – 3 |              |                         |
|---------------------|--------------|-------------------------|
| 7                   | Flories 2    | Business Management - 3 |
| /                   | Elective - 2 | [Office Management]     |

Name of the Course: **Business Management – 3 [Office Management]** 

Course credit: **03** 

Teaching Hours: 45 (Hours)

Total marks: 100

#### **Objectives:**

The purpose of this course is to familiarize the students with the activities in a modern office and facilities provided to the staff working in the office, the working environment and the tools and equipment used in office.

| Unit | Content                                                                                                    | No. of<br>Lectures |
|------|----------------------------------------------------------------------------------------------------|--------------------|
| 1    | <ul> <li>INTRODUCTION TO OFFICE AND OFFICE MANAGEMENT:         <ul> <li>Introduction</li> <li>Meaning of Office and Office Management</li> <li>Official Activities and Office Functions</li> <li>Primary, Administrative and Management Functions</li> <li>Objectives and Importance of Office Management</li> <li>Office Organization</li> </ul> </li> </ul>            | 12                 |
|      | <ul> <li>Office Manager – Qualifications and Qualities</li> <li>Authorities, Powers of the Office Manager</li> <li>Role or Functions of office Manager</li> </ul>                                                                                                    |                    |
| 2    | FILING AND INDEXING:  Introduction-Meaning and Purposes of Filing  Importance and Essentials of good Filing  Centralized Vs. Decentralized Filing Arrangements  System of Classification and Sorting  Methods of filing  Filing Equipment – Weeding of old records  Meaning and Need for Indexing  Various types of Indexing  Importance and Essentials of good Indexing | 11                 |
| 3    | MODERN OFFICE EQUIPMENT AND OFFICE AUTOMATION:  - Introduction-Meaning and importance of office automation  - Objectives of office mechanization                                                                                                    | 11                 |

| Vet  |
|------|
|      |
|      |
| sed  |
|      |
|      |
| ing  |
| . 11 |
| 11   |
|      |
|      |
|      |
|      |
|      |
|      |
|      |
|      |
|      |
|      |
| _    |

Set University examination question paper for regular candidates as per the following instruction:

|         | UNIVERSITY EXAMINATION (Que. No. 1 to 4 are compulsory for regular students candidates) |    |  |  |  |
|---------|-----------------------------------------------------------------------------------------|----|--|--|--|
| Sr. No. | Sr. No. Particulars Marks                                                               |    |  |  |  |
| 1       | QUESTION - 1 (From Unit 1) (OR) QUESTION - 1 (From Unit 1)                              | 20 |  |  |  |
| 2       | QUESTION - 2 (From Unit 2) (OR) QUESTION - 2 (From Unit 2)                              | 20 |  |  |  |
| 3       | QUESTION - 3 (From Unit 3) (OR) QUESTION - 3 (From Unit 3)                              | 15 |  |  |  |
| 4       | QUESTION - 4 (From Unit 4) (OR) QUESTION - 4 (From Unit 4)                              | 15 |  |  |  |
|         | Total Marks for Regular Students                                                        | 70 |  |  |  |

#### **Suggested Readings and Reference Books:**

- 1. Bhatia, R.C. Principles of Office Management, Lotus Press, New Delhi.
- 2. Duggal, B: Office Management and Commercial Correspondence, Kitab Mahal.
- 3. Ghosh, Evam Aggarwal: Karyalaya Prabandh, Sultan Chand & Sons.
- 4. Leffingwell and Robbinson: Text book of Office Management, Tata McGraw-Hill.
- 5. Terry, George R: Office Management and Control.

### B.COM. SEMESTER - 3 7 Elective - 3 Banking & Finance- 3

Name of the Course: Banking & Finance - 3

Course credit: **03** 

Teaching Hours: 45 (Hours)

Total marks: 100

#### **Objectives:-**

• To learn about Indian Banking System (Structure)

• To aware about some basic mechanism of banking

| Unit | Content                                                                                                    | No. of<br>Lectures |
|------|----------------------------------------------------------------------------------------------------|--------------------|
| 1    | INTRODUCTION TO NEW BANKING INSTITUTIONS:                                                                                                    | 15                 |
|      | - Payment Banks                                                                                                    |                    |
|      | - Small Finance Banks                                                                                                    |                    |
|      | - MUDRA Bank                                                                                                    |                    |
|      | - Mahila Bank                                                                                                    |                    |
| 2    | DEVELOPMENT PLANS OF BANK.  - Introduction  Merchant travelling banking  - Deposit insurance scheme  - Mutual funds  - Modernization in Banking sector  - NBFCs  - Development of NBFCs  - Extent of online banking                                                                         | 10                 |
| 3    | BANK FINANCE  -Meaning and Objectives of finance)  -Types of finance in reference of Securities  -Different types of Securities  -Government and stock exchange securities  -Land and Building  -Documents of Goods and Entitle of goods  -Life Insurance Policy  -Debtors  -Fixed Deposits | 10                 |
| 4    | BANKING REGULATION ACT 1949 Meaning and Objectives. Provisions of Banking regulation Act                                                                                                    | 10                 |

| •              |    |
|----------------|----|
| Total Lectures | 45 |

Set University examination question paper for regular candidates as per the following instruction:

|         | UNIVERSITY EXAMINATION                                           |       |  |  |
|---------|------------------------------------------------------------------|-------|--|--|
|         | (Que. No. 1 to 4 are compulsory for regular students candidates) |       |  |  |
| Sr. No. | Particulars                                                      | Marks |  |  |
| 1       | QUESTION - 1 (From Unit 1) (OR) QUESTION - 1 (From Unit 1)       | 20    |  |  |
| 2       | QUESTION - 2 (From Unit 2) (OR) QUESTION - 2 (From Unit 2)       | 20    |  |  |
| 3       | QUESTION - 3 (From Unit 3) (OR) QUESTION - 3 (From Unit 3)       | 15    |  |  |
| 4       | QUESTION - 4 (From Unit 4) (OR) QUESTION - 4 (From Unit 4)       | 15    |  |  |
|         | Total Marks for Regular Students                                 | 70    |  |  |

#### **Suggested Readings and Reference Books:**

- 1. Practice and Law of Banking G. S. Gill
- 2. Banking: Law and Practice P. N. Varshney
- 3. Banking: Law and Practice in India Tannan
- 4. Banking: Law and practice in India Maheshwari
- 5. Banking and Financial system Vasant Desai
- 6. Fundamentals of Banking Dr.R. S. S. Swami
- 7. Bank Management By Vasant Desai –Himalaya Publication
- 8. Bank and Institutional Management By Vasant Desai Himalaya Publication
- 9. Microfinance Dr. R. J. Yadav, Paradise Publication, Jaipur.
- 10. Aantarrashtriya Banking ane Nibandho Dr. R. J. Yadav

# B.COM. SEMESTER – 3 Computer Science – 3 Application Development Using Visual Basic – Part – 01

Name of the Course : Computer Science - 3

Application Development Using Visual Basic - Part - 01

Course credit : 05

Teaching Hours : Theory: 45 (Hours) + Practical: 60 (Hours)

Total marks : 100

Distribution of Marks: 50 Marks semester end theory examination

30 Marks semesters end practical examination

20 Marks Internal assessments of theory (Unit: 1 to 4) (CCA)

#### **Objectives:**

To impart information technology related skills to the students

Unit No. 1 to 4 -> Theory of 70 Marks and Unit No. 5 -> Practical of 30 Marks

| Unit | Content                                                                                                    |
|------|----------------------------------------------------------------------------------------------------|
|      | INTRODUCTION TO VISUAL BASIC AND WORKING WITH BASIC CONTROLS                                                                                                    |
| 1    | Visual Basic project, Visual Basic programming environment and naming objects, text Box, Command Button, List Box, Combo Box, Option Button, Check Box, Frame, Timer, Scroll Bars, Label, Form, Drive list box, Directory list box, File list box, Picture, Image, Shape.                |
|      | PROPERTIES FOR (BASIC CONTROLS) CONTROLS                                                                                                    |
| 2    | Name, Appearance, alignment, Auto size, Back color, Back Style, Border Style, Caption, Cancel, Default, Enable, Font, Height, Width, Top, Left, Locked, Min, Value, Max Button, Min Button, Max                                                                                          |
|      | OTHER PROPERTIES                                                                                                    |
| 3    | Max Length, Multi Select, Multi Line, Password Character, Interval, Style, Tab Index, Tab Stop, Visible, Word Wrap, Window State, SelLenth, SelStart, SelText, Picture, Down Picture, Disable Picture, List, List Count, List Index, Text, Image, Icon, Fore Color, Index, Sorted, Print |
|      | EVENTS AND METHODS FOR RELEVANT CONTROLS                                                                                                    |
| 4    | Click, Change, DblClick, Key down ,Key Up, Key Press, Mouse Down, Mouse Up, Mouse Move, Load, Got Focus, Lost Focus, Activate, Timer, Scroll, Initialize, Paint, Activate, Resize, Unload, Deactivate, Show, Hide, Z Order, Add Item, Remove Item, Clear, Set Focus, Move                |
|      | PRACTICAL                                                                                                    |
| 5    | (Practical Exercise of Unit 1 To 4)                                                                                                    |

| No. | Particulars                                                | Marks |
|-----|------------------------------------------------------------|-------|
| 1   | QUESTION - 1 (From Unit 1) (OR) QUESTION - 1 (From Unit 1) | 14    |
| 2   | QUESTION - 2 (From Unit 2) (OR) QUESTION - 2 (From Unit 2) | 12    |
| 3   | QUESTION - 3 (From Unit 3) (OR) QUESTION - 3 (From Unit 3) | 12    |
| 4   | QUESTION - 4 (From Unit 4) (OR) QUESTION - 4 (From Unit 4) | 12    |
|     | Total Marks :                                              | 50    |

#### **Credit:**

- 1 lecture = 1 hour = 1 credit and 2 practical = 2 hours = 1 credit
- Total 45 hours of theory teaching work per semester and additional 60 hours of practical per semester.
- Theory 3 Hours/week = 3 credits and additional practical 4 hours/week = 2 credits.
- Total credit is 5.

#### **Examination:**

- Theory Examination Total marks 70 (50 marks of university examination and 20 marks of internal). University examination: 2 Hours
- Practical Examination Total Marks 30 (No Internal Marks). University Examination : 2
   Hours

#### **Passing Standard:**

- Student must obtain minimum 40% marks in theory and practical both
- Theory: Minimum 40% (minimum 20 marks in University examination and minimum 8 marks in internal)
- Practical: Minimum 40% (Minimum 12 marks in University examination)

#### **Suggested Readings and Reference Books:**

- Successful Projects in Visual Basic D. Christopher BPB
- Mastering in Visual Basic BPB
- Programming in Visual Basic (Peter Norton)

## B.COM. SEMESTER – 3 7 Elective - 5 Advance Statistics - 3

Name of the Course: Advance Statistics - 3

Course credit: **03** 

Teaching Hours: 45 (Hours)

Total marks: 100

#### **Objectives:**

The purpose of this course is to familiarize the students with the fundamentals of personal selling and the selling process. They will be able to understand selling as a career and what it takes to be a successful salesman.

| it takes to be a successful salesman. |                                                        |          |  |  |
|---------------------------------------|--------------------------------------------------------|----------|--|--|
| Unit                                  | Content                                                | No. of   |  |  |
|                                       | Content                                                | Lectures |  |  |
| 1                                     | DISCRETE PROBABILITY DISTRIBUTION:                     | 12       |  |  |
|                                       | - Negative binomial distribution & Geometric           |          |  |  |
|                                       | distribution.                                          |          |  |  |
|                                       | - Properties (without proof)                           |          |  |  |
|                                       | - Importance of distribution                           |          |  |  |
|                                       | - Simple examples                                      |          |  |  |
| 2                                     | HYPER GEOMETRIC DISTRIBUTION & NORMAL                  | 13       |  |  |
|                                       | DISTRIBUTION:                                          |          |  |  |
|                                       | - Probability function of hyper geometric distribution |          |  |  |
|                                       | - Properties (without proof)                           |          |  |  |
|                                       | - Examples to find probability by using hyper          |          |  |  |
|                                       | geometric distribution                                 |          |  |  |
|                                       | - Probability function of normal distribution          |          |  |  |
|                                       | - Uses of Normal distribution                          |          |  |  |
|                                       | - Properties (without proof)                           |          |  |  |
|                                       | - Examples based on Normal distribution                |          |  |  |
| 3                                     | CONTROL CHARTS:                                        | 10       |  |  |
|                                       | - Quality & quality control                            |          |  |  |
|                                       | - Variation in quality                                 |          |  |  |
|                                       | - Theory of run & theory of control charts             |          |  |  |
|                                       | - Control chart for variable                           |          |  |  |
|                                       | <ul><li>Average chart (x)</li><li>R chart</li></ul>    |          |  |  |
|                                       | - Control limits of x and R charts (statement only )   |          |  |  |
|                                       | - Examples based on industrial data.                   |          |  |  |
|                                       | - Control charts for Attributes                        |          |  |  |
|                                       | P chart, np chart, C chart (for constant               |          |  |  |
|                                       | sample size only )                                     |          |  |  |
|                                       | Examples based on industrial data                      |          |  |  |
|                                       | - Difference between variable charts and attributes    |          |  |  |
|                                       | chart                                                  |          |  |  |

| 4 | THEORY OF ESTIMATION:                                        | 10 |
|---|--------------------------------------------------------------|----|
|   | - Population and population size                             |    |
|   | - Sample and sample size                                     |    |
|   | <ul> <li>Sampling and sampling method</li> </ul>             |    |
|   | - Main objects of sampling                                   |    |
|   | - Parameters and statistics                                  |    |
|   | - Sampling distribution, central limit theorem               |    |
|   | - Standard Error and its uses                                |    |
|   | - Meaning of statistical inference                           |    |
|   | <ul> <li>Point estimation and interval estimation</li> </ul> |    |
|   | - How to determine sample size.                              |    |
|   | Examples                                                     |    |
|   | Total Lectures                                               | 45 |

Set University examination question paper for regular candidates as per the following instruction:

| UNIVERSITY EXAMINATION  (Que. No. 1 to 4 are compulsory for regular students candidates) |                                                            |       |  |
|------------------------------------------------------------------------------------------|------------------------------------------------------------|-------|--|
| Sr. No.                                                                                  | Particulars                                                | Marks |  |
| 1                                                                                        | QUESTION - 1 (From Unit 1) (OR) QUESTION - 1 (From Unit 1) | 20    |  |
| 2                                                                                        | QUESTION - 2 (From Unit 2) (OR) QUESTION - 2 (From Unit 2) | 20    |  |
| 3                                                                                        | QUESTION - 3 (From Unit 3) (OR) QUESTION - 3 (From Unit 3) | 15    |  |
| 4                                                                                        | QUESTION - 4 (From Unit 4) (OR) QUESTION - 4 (From Unit 4) | 15    |  |
|                                                                                          | Total Marks for Regular Students                           | 70    |  |

#### **Suggested Readings and Reference Books:**

- 1. Statistics By D..S.Sancheti and V.K. Kapoor.
- 2. Applied Statistics By V.K. Kapoor and S.C. Gupta
- 3. Fundamental of Mathematics and Statistics By V.K. Kapoor and S.C. Gupta
- 4. Fundamental of Statistics By S.C. Srivastava and Sangya srivastav
- 5. Practical Statistics By S.C. Gupta
- 6. Statistical Methods By S.P. Gupta

| B.COM. SEMESTER – 3 |              |                                                                  |
|---------------------|--------------|------------------------------------------------------------------|
| 7                   | Elective - 6 | Co-operation - 3 (Co-Operation and other Forms of Organizations) |

Name of the Course: Co-operation - 3 (Co-Operation and other Forms of

**Organizations**)

Course credit: **03** 

Teaching Hours: 45 (Hours)

Total marks: 100

#### **Objectives:**

The objective of the course is to provide the basic knowledge of co-operative activities

| Unit | Content                                                                                                    | No. of<br>Lectures |
|------|----------------------------------------------------------------------------------------------------|--------------------|
| 1    | CO-OPERATIVE EDUCATION AND TRAINING                                                                                                    | 12                 |
| 2    | COMPARISON WITH OTHER FORMS OF ORGANIZATIONS:  - Co-operation and capitalism - Co-operation and socialism - Co-operation and communism - Co-operation and partnership - Co-operation and Joint stock company | 11                 |
| 3    | Financial Management of Co-operative society Co-operation in community Development and Panchayat Raj                                                                                                    | 11                 |
| 4    | Co-operation and state-Aid, Achievements and Limitations of co-operation                                                                                                    | 11                 |
|      | Total Lectures                                                                                                    | 45                 |

Set University examination question paper for regular candidates as per the following instruction:

| UNIVERSITY EXAMINATION  (Que. No. 1 to 4 are compulsory for regular students candidates) |                                                            |       |
|------------------------------------------------------------------------------------------|------------------------------------------------------------|-------|
| Sr. No.                                                                                  | Particulars                                                | Marks |
| 1                                                                                        | QUESTION - 1 (From Unit 1) (OR) QUESTION - 1 (From Unit 1) | 20    |
| 2                                                                                        | QUESTION - 2 (From Unit 2) (OR) QUESTION - 2 (From Unit 2) | 20    |
| 3                                                                                        | QUESTION - 3 (From Unit 3) (OR) QUESTION - 3 (From Unit 3) | 15    |
| 4                                                                                        | QUESTION - 4 (From Unit 4) (OR) QUESTION - 4 (From Unit 4) | 15    |
|                                                                                          | Total Marks for Regular Students                           | 70    |

#### **Suggested Readings and Reference Books:**

- 1. The Gujarat Co-operative Societies Act. 1961
- 2. H Calvert: Law and Principles of Co-operation
- 3. L. S. Shastri: Law and Practice of Co-operative Societies in India
- 4. R. D. Bedi: Theory History and Practice of Co-operation
- 5. S. K. Gupte: Co-operative Societies, Act and Rules of Gujarat
- 6. Jacaues. Co-operative Book-keeping (3 volumes)
- 7. Co-operative Societies Act 1904 & 1912
- 8. Co-operative societies Manual Bombay